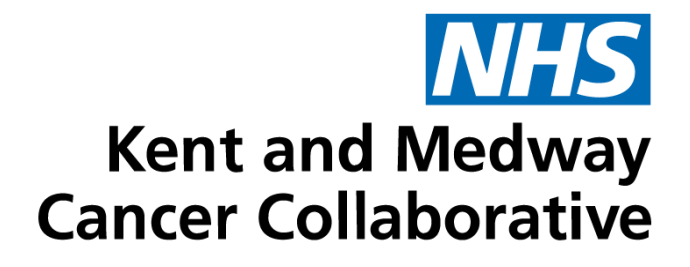

# **Chemotherapy Electronic Prescribing** Business Continuity Plan v14

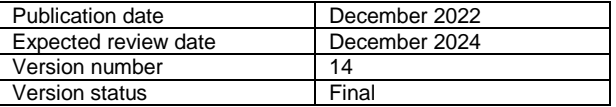

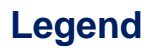

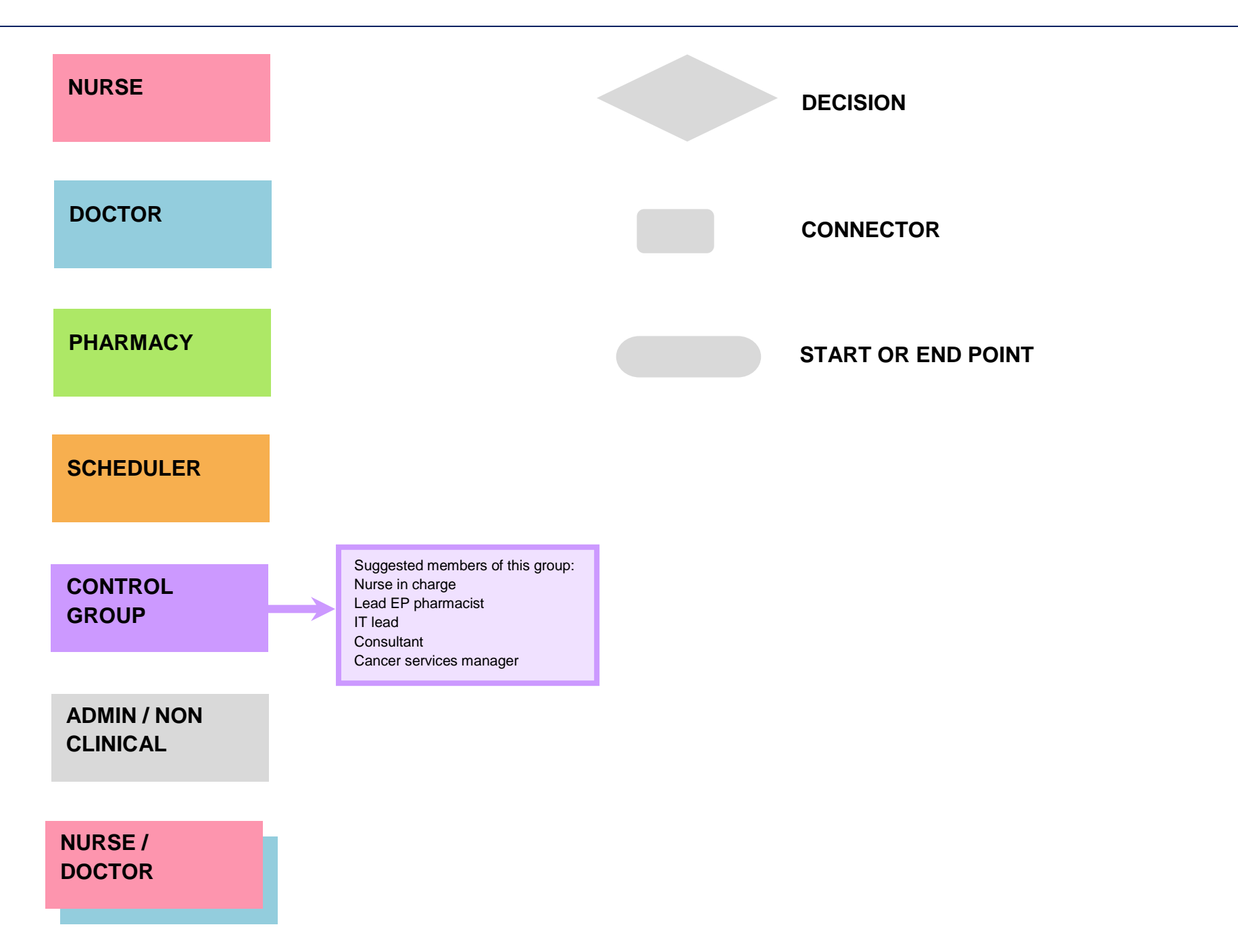

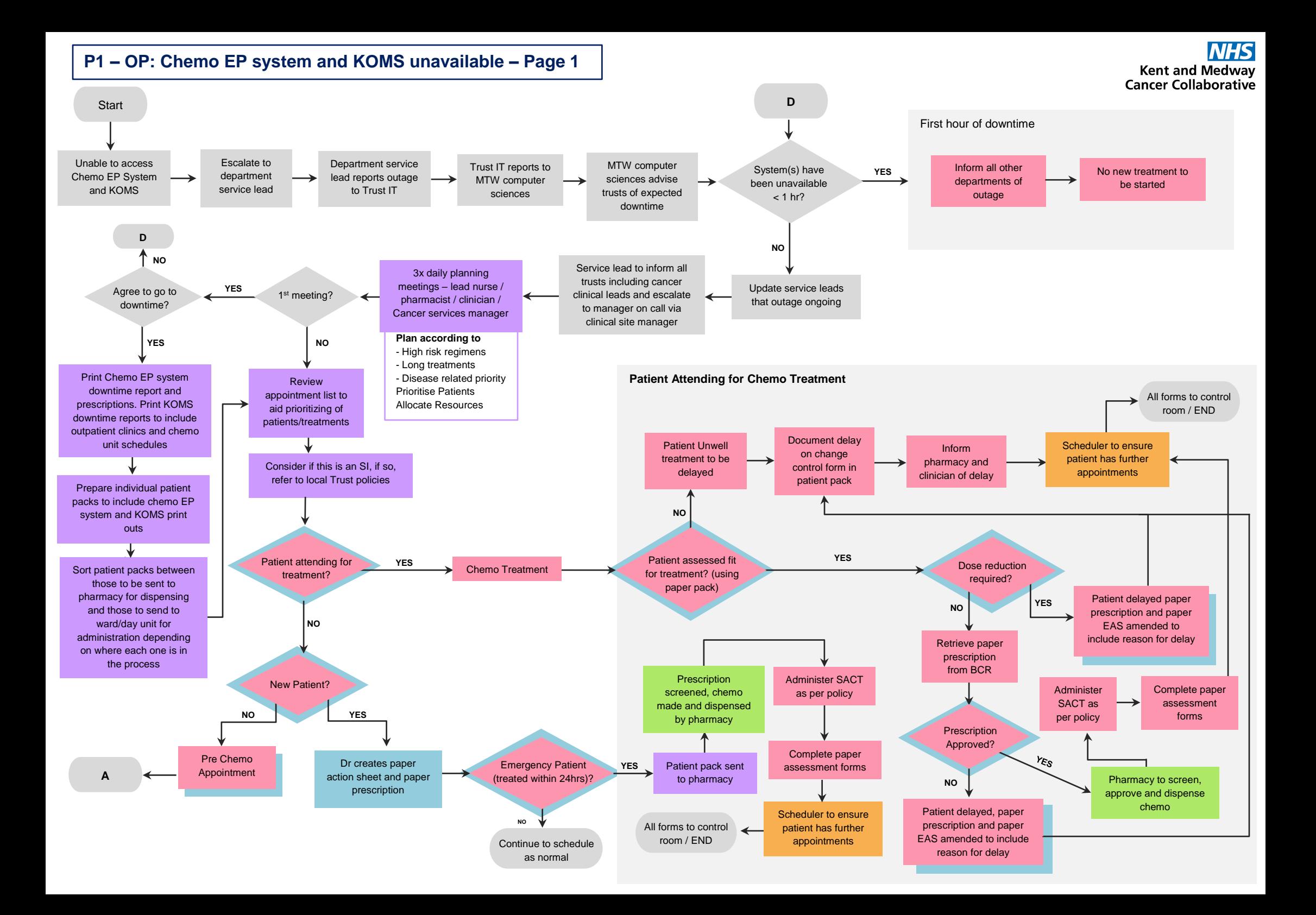

**NHS** 

**P2 – OP: Chemo EP system and KOMS unavailable – Page 2**

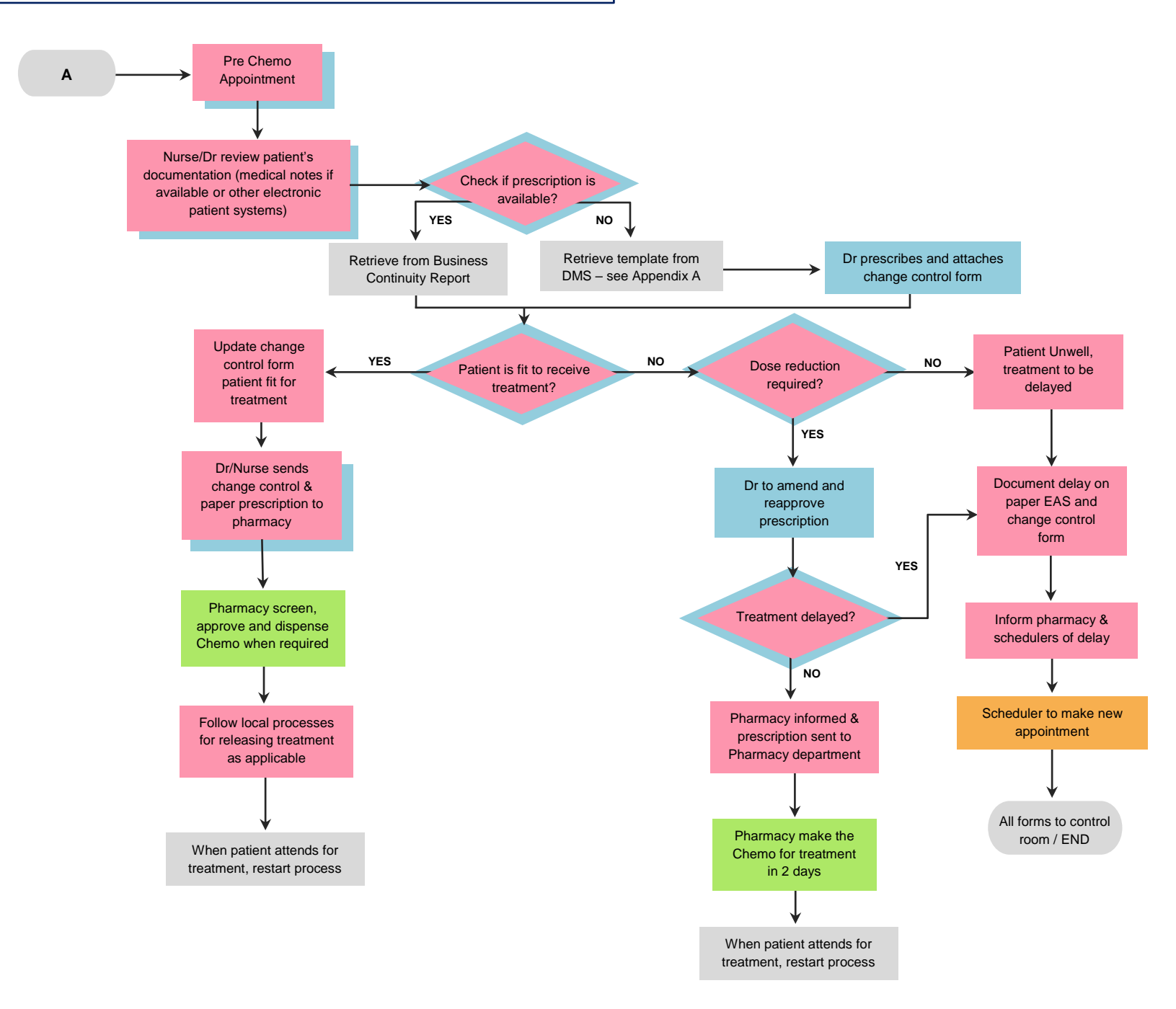

**P3 – OP: Chemo EP system unavailable page 1**

#### **NHS Kent and Medway Cancer Collaborative**

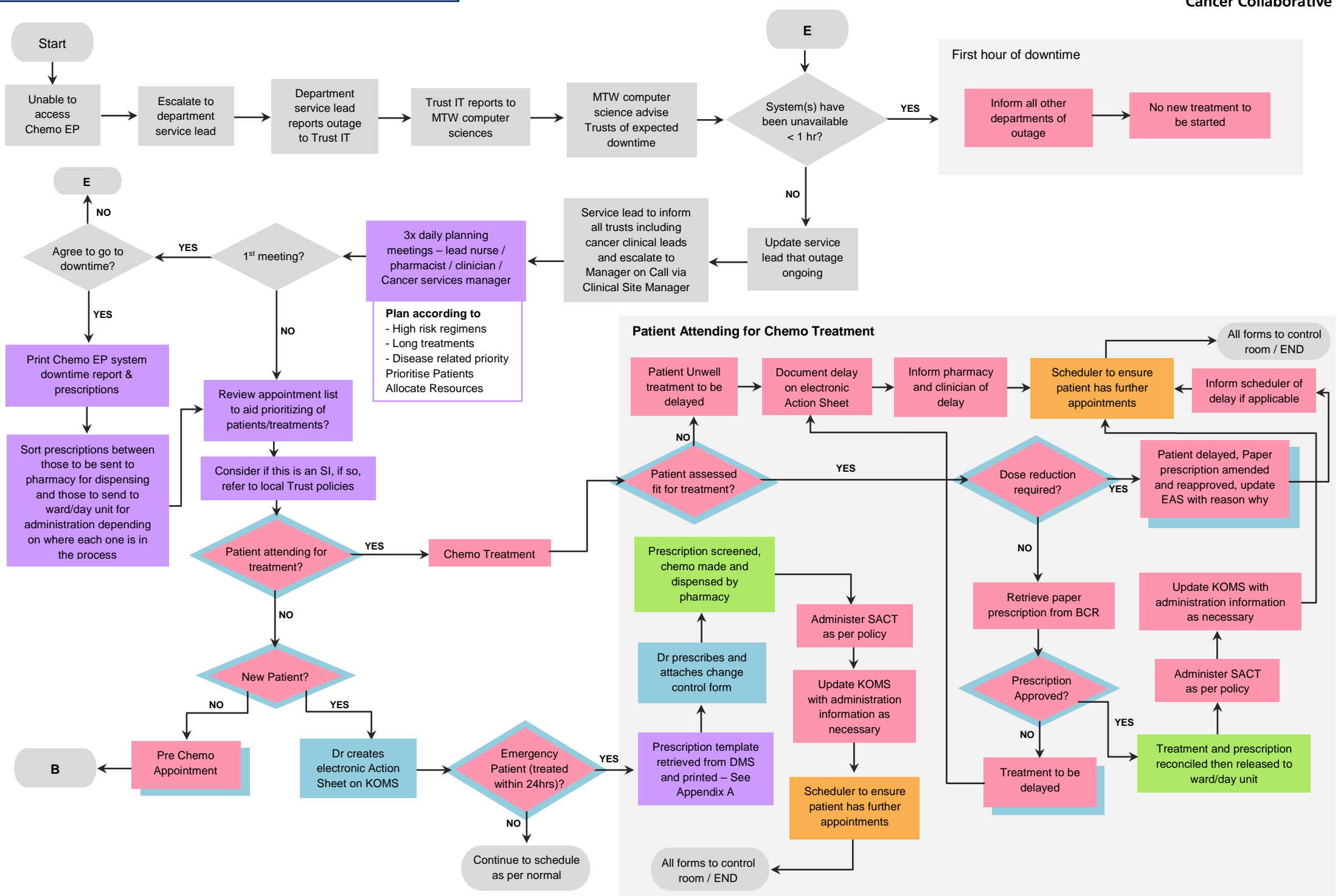

**NHS** 

**Kent and Medway** Cancer Collaborative

## **P4 – OP: Chemo EP system unavailable page 2**

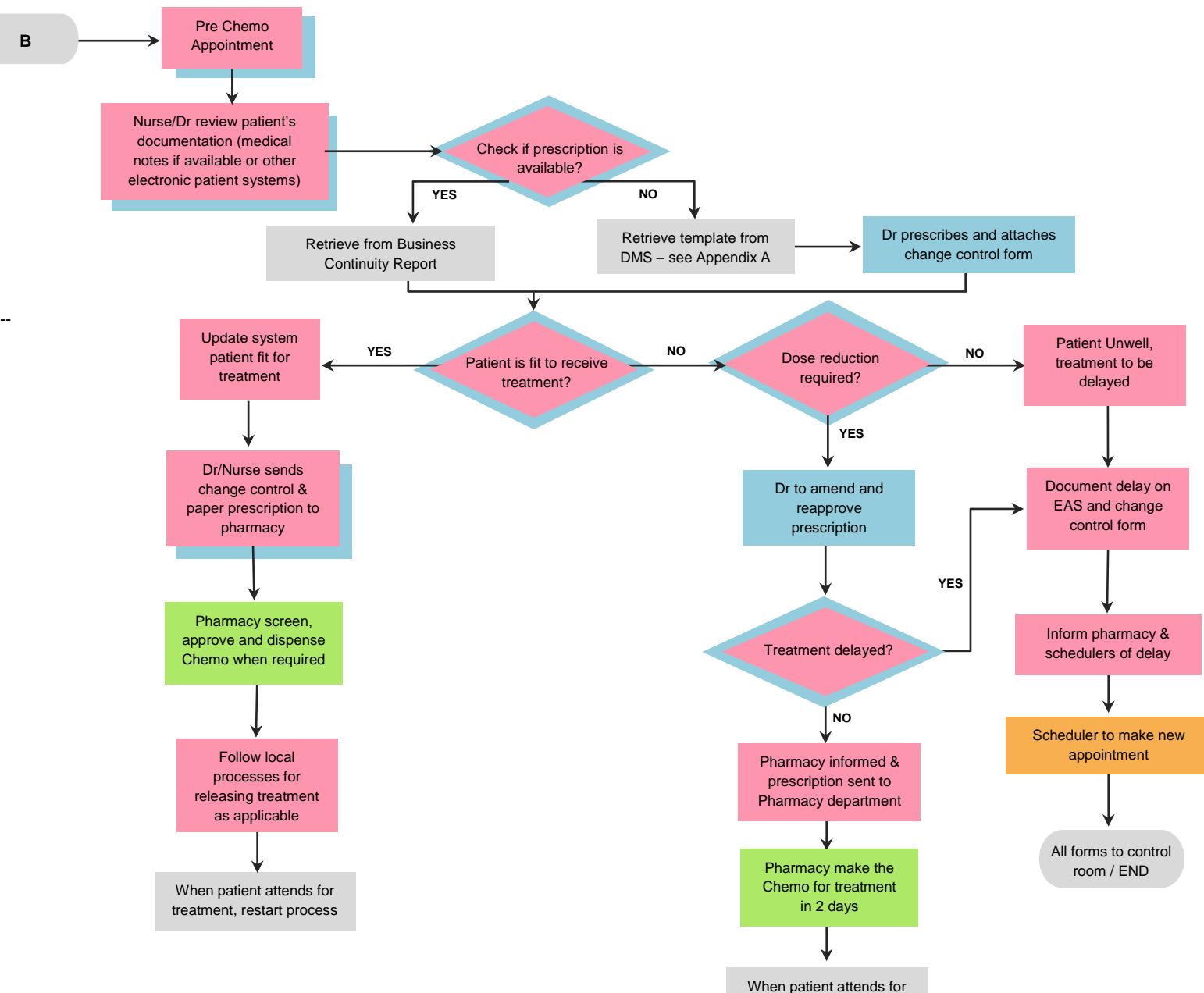

treatment, restart process

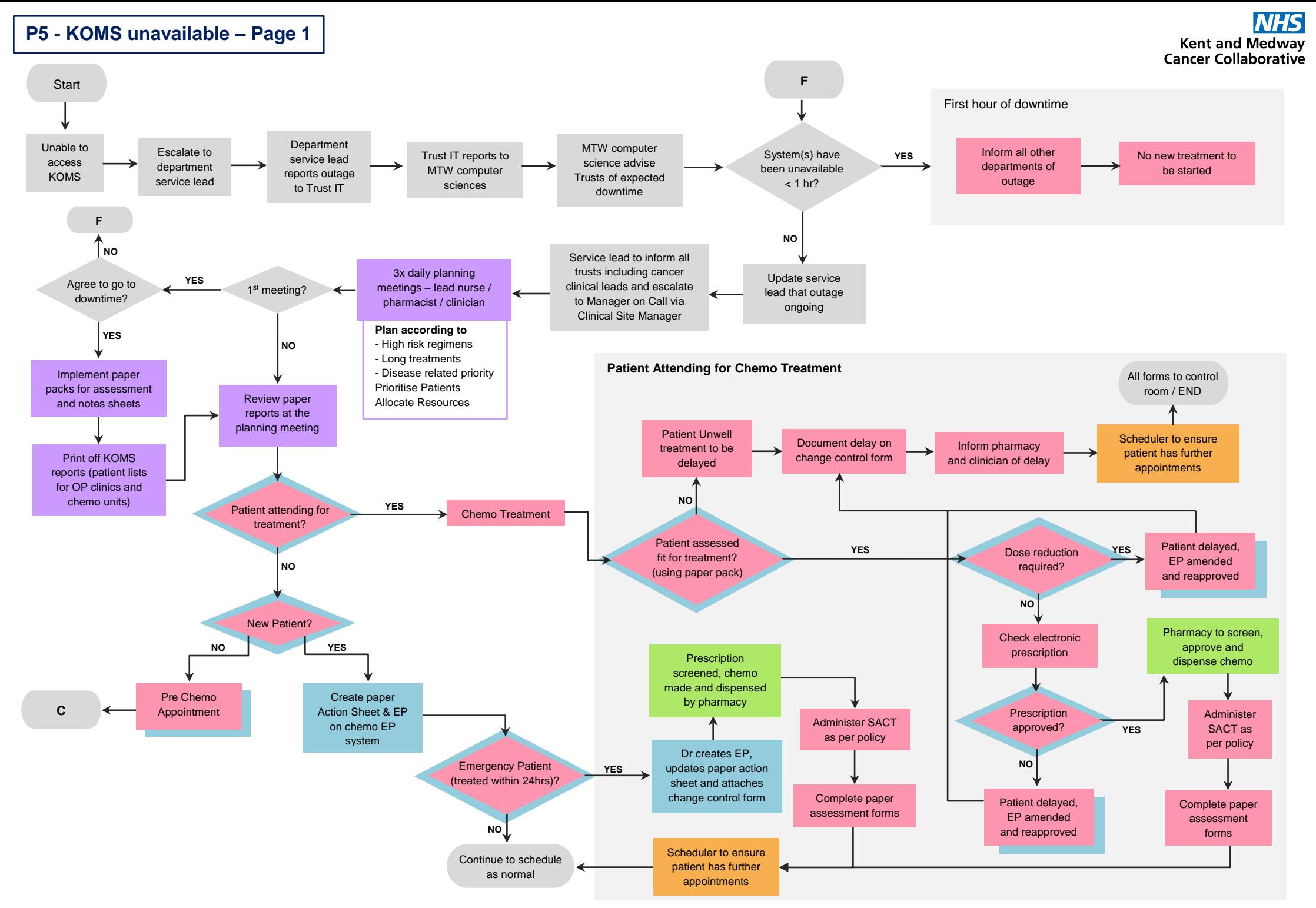

### **P6 - KOMS unavailable – Page 2**

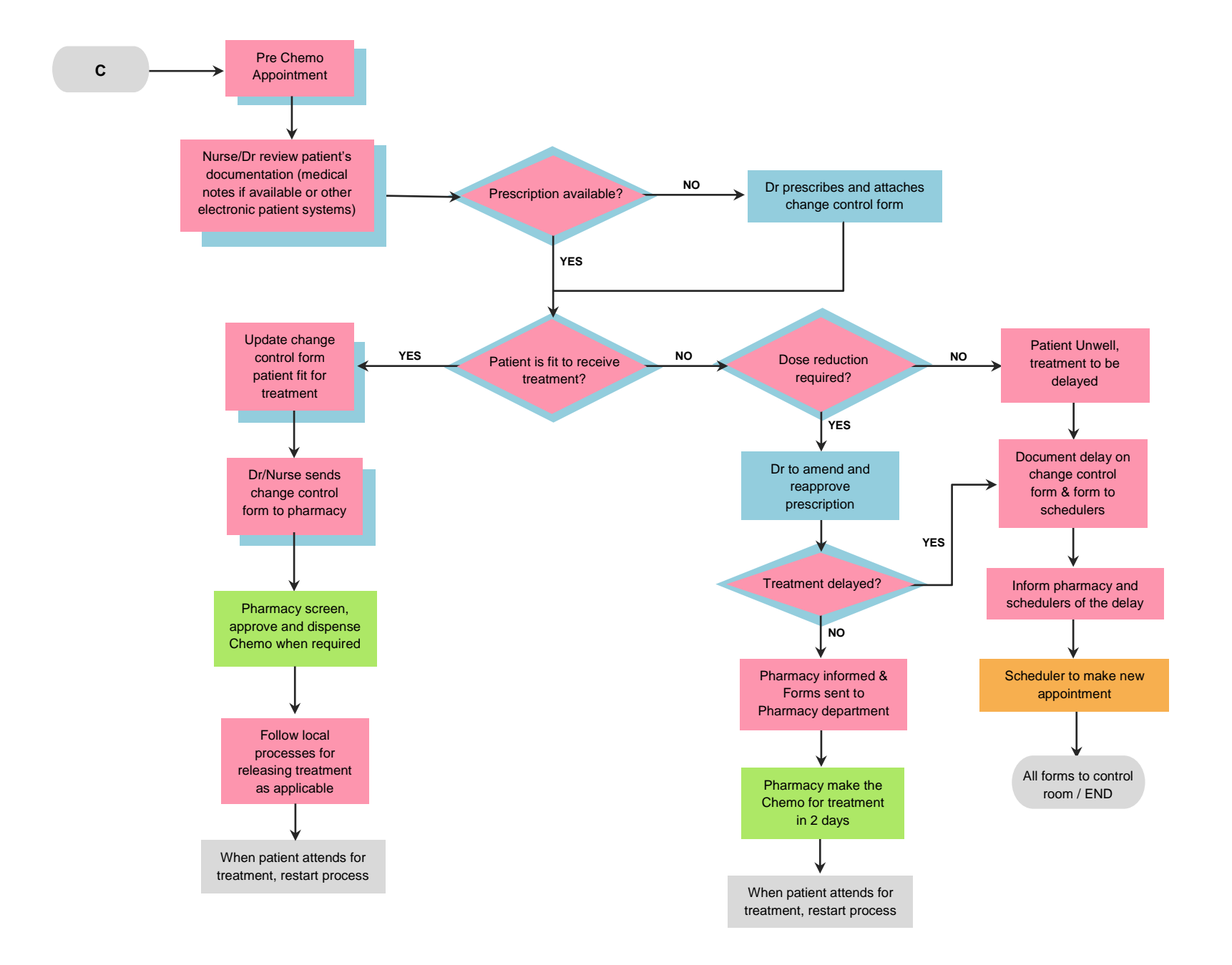

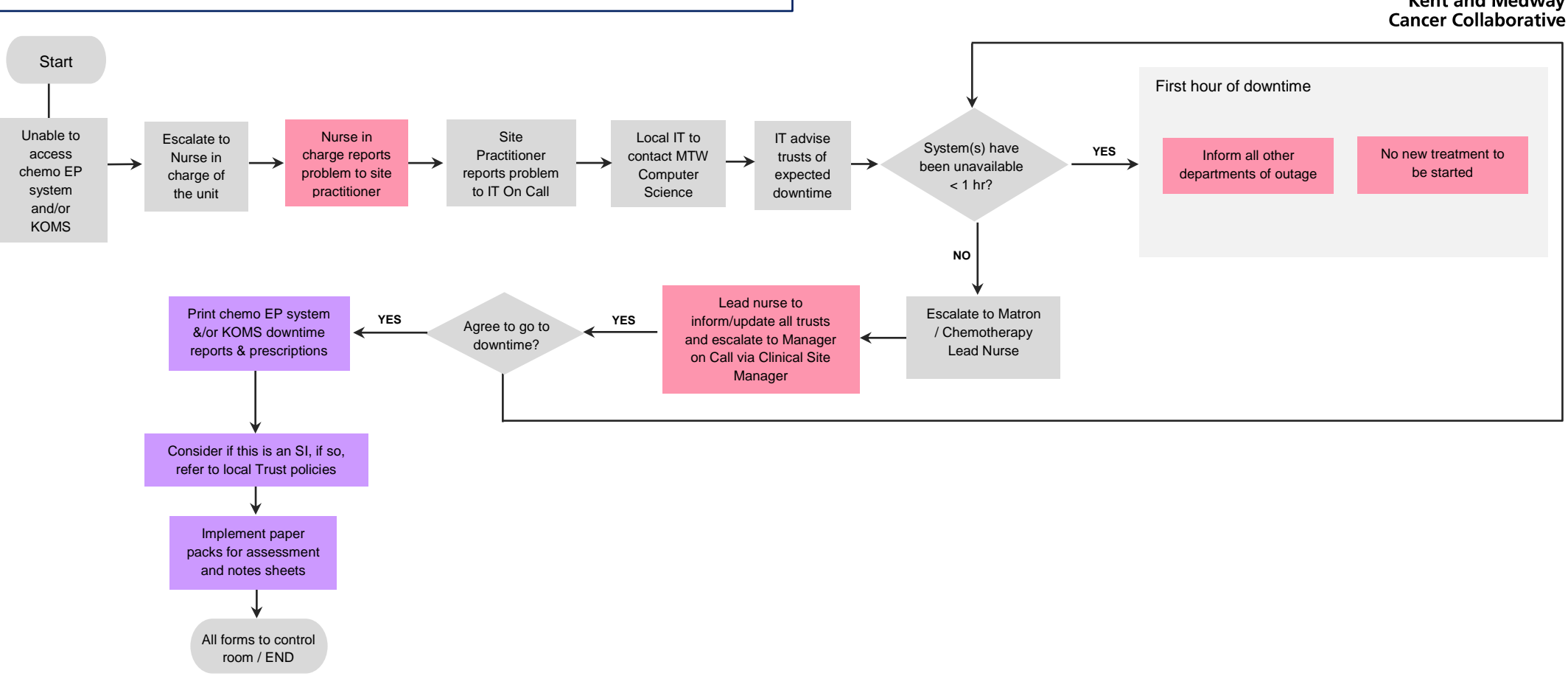

#### **P7 – IP Out of Hours: Chemo EP system and/or KOMS unavailable**

**Kent and Medway**<br>Cancer Collaborative

**NHS** 

#### **P8 - Recovery Processes**

**NHS Kent and Medway** Cancer Collaborative

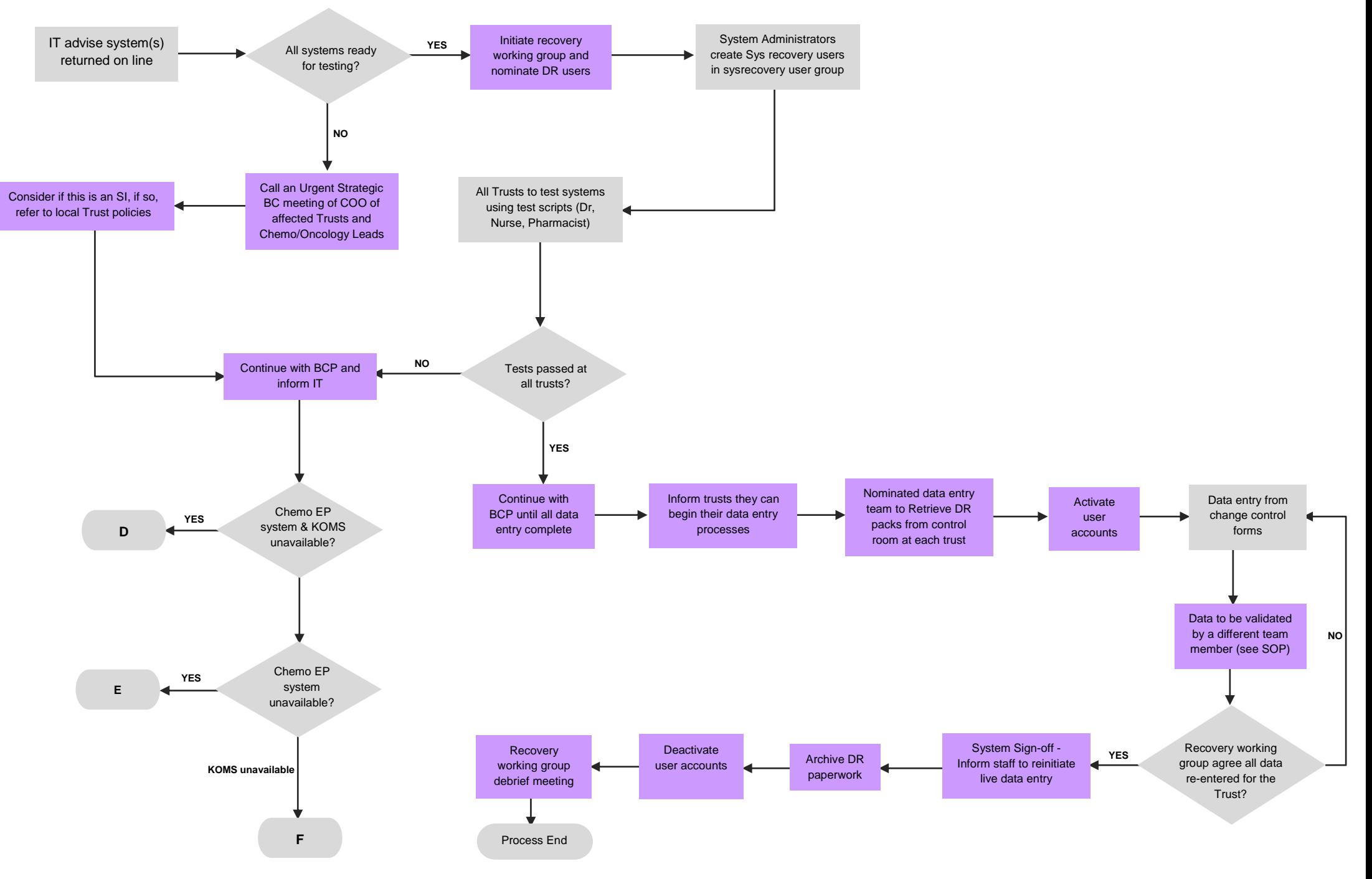

#### **Appendix A: DMS (Document Management System)**

Our current DMS is LogicalDoc, below you will find the website where you can access this system:

#### <https://pdms.ekhuft.nhs.uk/login.jsp>

If you do not have login information please send an email to Roshny Patel at KMCC: [roshny.patel@nhs.net](mailto:roshny.patel@nhs.net) She will be able to create a login for you to be able to access the system.

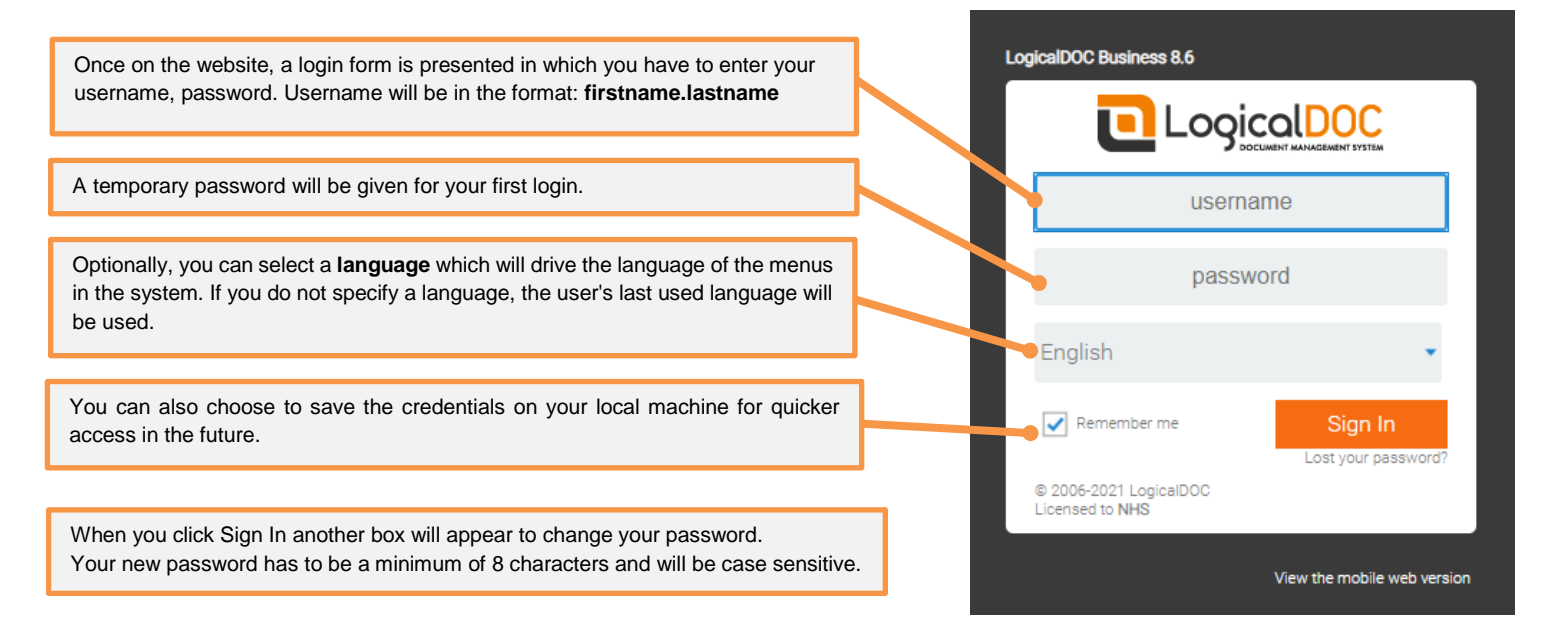

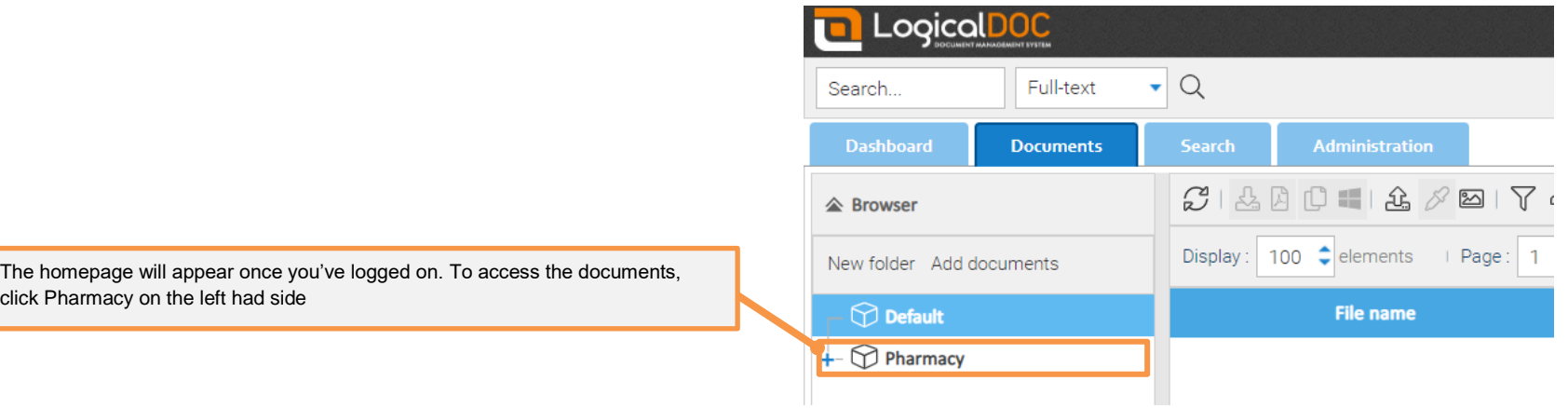

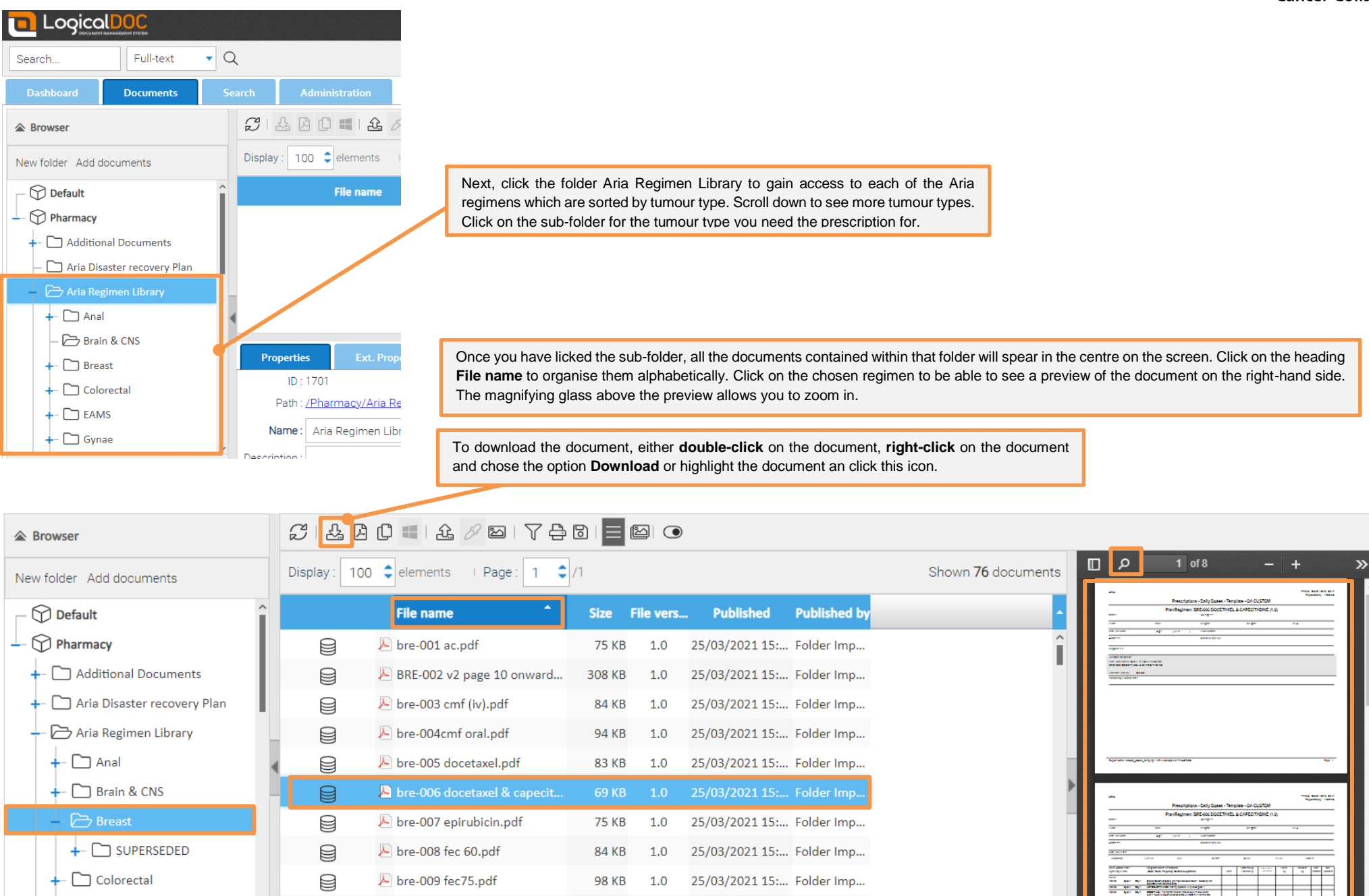

 $\Box$  EAMS

◙

F bre-011 gemcitabine & carb...

**85 KB** 

 $1.0$ 

25/03/2021 15:... Folder Imp...

 $\overline{\mathbf{z}}$